## Controlli Automatici - Prima parte 17 Giugno 2016 - Esercizi

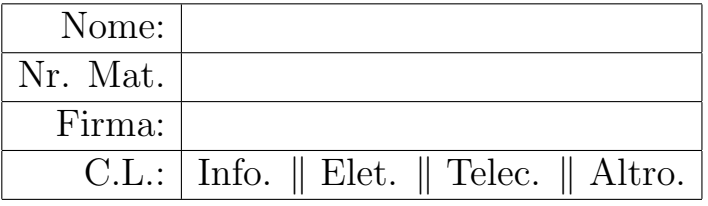

Si risolvano i seguenti esercizi.

a.1) Calcolare la trasformata di Laplace  $X(s)$  dei seguenti segnali temporali  $x(t)$ :

$$
x_1(t) = [2t^2 + 3\sin(5t)]e^{-3t}, \qquad x_2(t) = 2t^3 + 3\delta(t - 5)
$$

Soluzione:

$$
X_1(s) = \frac{4}{(s+3)^3} + \frac{15}{(s+3)^2 + 25}
$$
,  $X_2(s) = \frac{12}{s^4} + 3e^{-5s}$ .

a.2) Calcolare la risposta impulsiva  $g(t)$  delle seguenti funzioni di trasferimento  $G(s)$ :

$$
G_1(s) = \frac{6}{s(s+1)(1+2s)}, \qquad G_2(s) = \frac{3 \, s \, e^{-2 \, s}}{s^2 + 16}
$$

Soluzione:

$$
g_1(t) = 6 + 6e^{-t} - 12e^{-0.5t}
$$
,  $g_2(t) = \begin{cases} 0 & t < 2 \\ 3\cos(4(t-2)) & t \ge 2 \end{cases}$ 

Infatti, per la seconda parte della funzione  $G_1(s)$  si ha:

$$
\mathcal{L}^{-1}[G_1(s)] = \mathcal{L}^{-1}\left[\frac{3}{s(s+1)(s+0.5)}\right] = \mathcal{L}^{-1}\left[\frac{6}{s} + \frac{6}{(s+1)} - \frac{12}{(s+0.5)}\right] = 6 + 6e^{-t} - 12e^{-0.5t}.
$$

b) Relativamente allo schema a blocchi di figura, calcolare la funzione di trasferimento  $G_1(s) = \frac{Y(s)}{X(s)}$ :

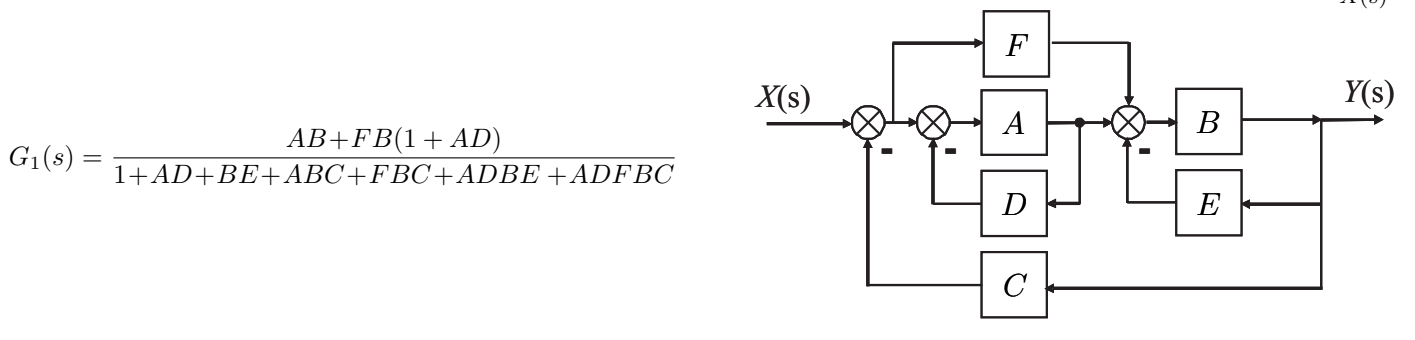

c) I diagrammi riportati sotto sono relativi a due sistemi a fase minima  $G_1(s)$  e  $G_2(s)$ . Per ciascuno dei due sistemi e nei limiti della precisione consentita dai grafici, calcolare:

- c.1) il margine di ampiezza  $M_a$  del sistema;
- c.2) il margine di fase $M_\varphi$  del sistema;
- c.3) il guadagno  $K_{\varphi}$  per cui il sistema  $K_{\varphi} G(s)$  ha un margine di fase  $M_{\varphi} = 45^{\circ}$ ;
- c.4) la risposta a regime  $y_r(t)$  del sistema  $G(s)$  ad un ingresso sinusoidale  $x(t) = \sin(1.2t)$ ;

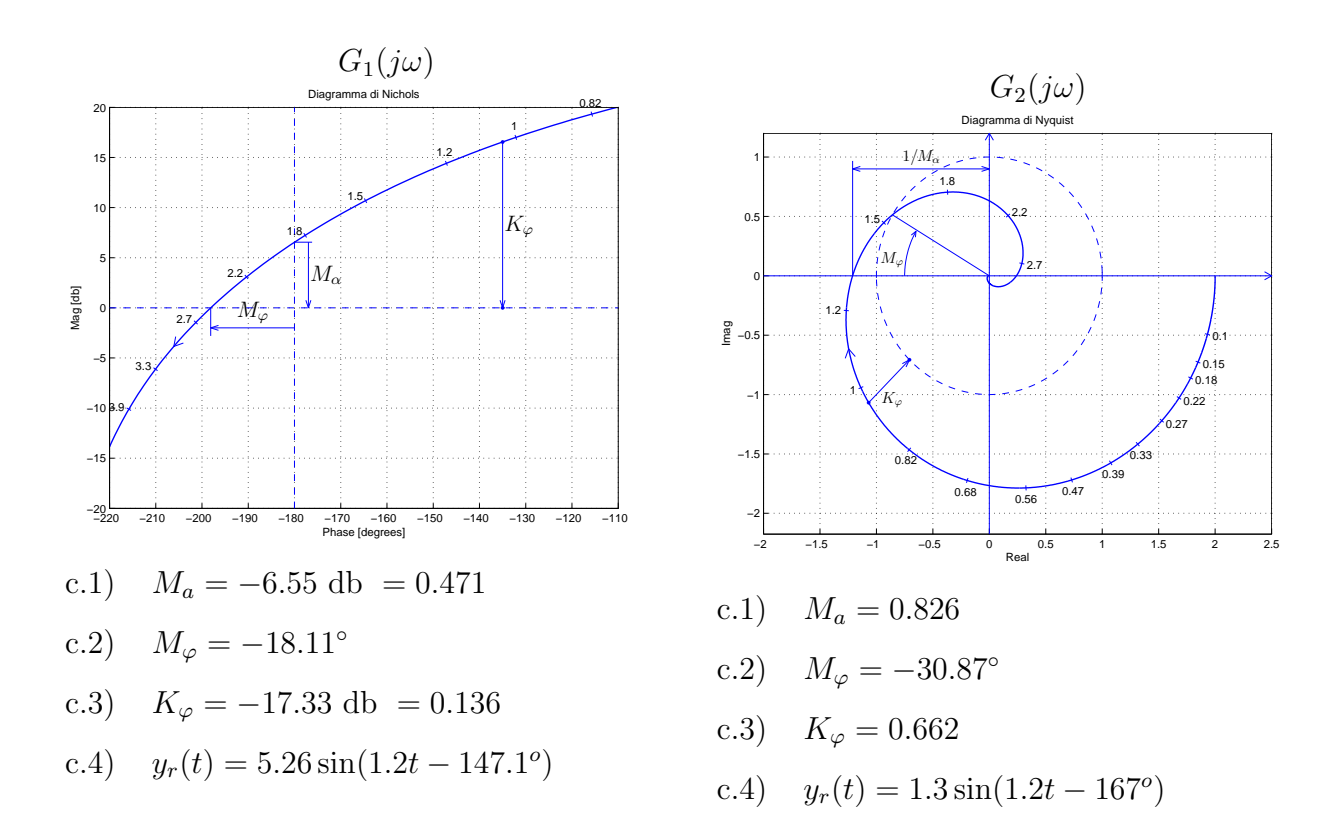

d) Sia dato il seguente sistema retroazionato:

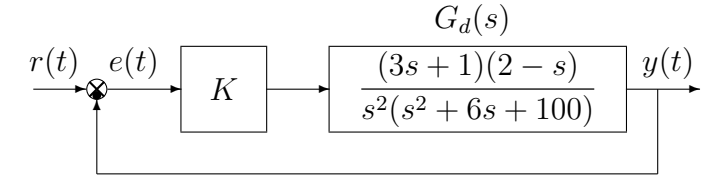

d.1) Determinare per quali valori di K il sistema retroazionato è asintoticamente stabile. Soluzione. L'equazione caratteristica del sistema retroazionato è

$$
1 + \frac{K(3s+1)(2-s)}{s^2(s^2+6s+100)} = 0 \quad \rightarrow \quad s^4 + 6s^3 + (100 - 3K)s^2 + 5Ks + 2K = 0.
$$

La tabella di Routh ha la seguente struttura:

$$
\begin{array}{c|cc}\n4 & 1 & 100-3K & 2K \\
3 & 6 & 5K \\
2 & 600-23K & 12K \\
1 & 5K(600-23K)-72K \\
0 & 12K\n\end{array}
$$

Dalla riga 2 e dalla riga 0 si ricavano i seguenti vincoli:

$$
K < \frac{600}{23} = 26.09, \qquad K > 0.
$$

Dalla riga 1 si ottiene la seguente disequazione:

$$
5(600 - 23K) - 72 > 0 \qquad \rightarrow \qquad K < \frac{3000 - 72}{115} = 25.46 = K^*.
$$

Quindi il sistema retroazionato è asintoticamente stabile per:

$$
0 < K < K^* = 25.46.
$$

La pulsazione  $\omega^*$  corrispondente al valore limite  $K^*$  è:

$$
\frac{1}{5K^*}
$$

d.2) Tracciare i diagrammi asintotici di Bode delle ampiezze e delle fasi della funzione  $G_d(s)$ . Soluzione.

I diagrammi "asintotici" di Bode della funzione  $G_d(s)$  sono mostrati in Fig. 1. I diagrammi di

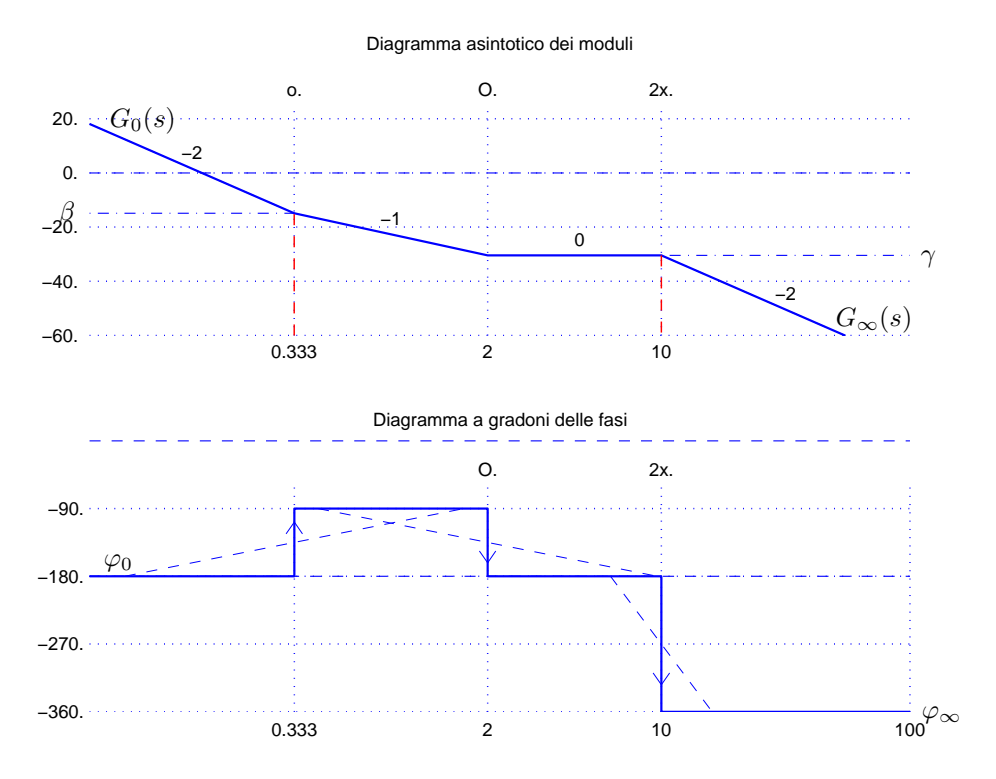

Figura 1: Diagrammi asintotici di Bode della funzione  $G_d(s)$ .

Bode delle ampiezze e delle fasi della funzione  $G_d(s)$  sono mostrati in Fig. 2. Le funzioni approssimanti  $G_0(s)$  e  $G_\infty(s)$  per  $\omega \to 0$  ed  $\omega \to \infty$  sono le seguenti:

$$
G_0(s) = \frac{1}{50 s^2}, \qquad G_{\infty}(s) = -\frac{3}{s^2}.
$$

Le corrispondenti fasi  $\varphi_0$  e  $\varphi_{\infty}$  hanno il seguente valore:

$$
\varphi_0=-\pi,\qquad \qquad \varphi_\infty=-2\pi.
$$

Sul diagramma asintotico delle ampiezze il guadagno β alla pulsazione  $\omega = 0.333$  e il guadagno  $\gamma$  alla pulsazione  $\omega = 10$  sono:

$$
\beta = |G_0(s)|_{s=0.333} = 0.18 = -14.89 \text{ db}, \qquad \gamma = |G_{\infty}(s)|_{s=10} = \frac{3}{100} = 0.03 = -30.46 \text{ db}.
$$

Il coefficiente di smorzamento della coppia di zeri stabili è  $\delta = 6/(2\omega_n) = 0.3$ .

d.3) Disegnare qualitativamente il diagramma di Nyquist "completo" della funzione  $G_d(s)$ . Calcolare esattamente le eventuali intersezioni  $\sigma_i^*$  con l'asse reale e i corrispondenti valori delle pulsazioni  $\omega_i^*$ .

Soluzione. Il diagramma di Nyquist della funzione  $G_d(s)$  è mostrato in Fig. 3.

La fase iniziale del sistema è  $\varphi_0 = -\pi$ . Per  $\omega \to 0^+$  il diagramma parte in anticipo rispetto a  $\varphi_0$  in quanto  $\Delta_\tau$  è positiva:

$$
\Delta_{\tau} = 3 - \frac{1}{2} - \frac{6}{100} = 2.44 < 0.
$$

Il sistema é di tipo 2 per cui non esiste nessun asintoto. La variazione di fase  $\Delta\varphi$  che il sistema subisce per  $\omega \in ]0, \infty[$  è:

$$
\Delta_{\varphi} = \frac{\pi}{2} - \frac{\pi}{2} - \pi = -\pi
$$

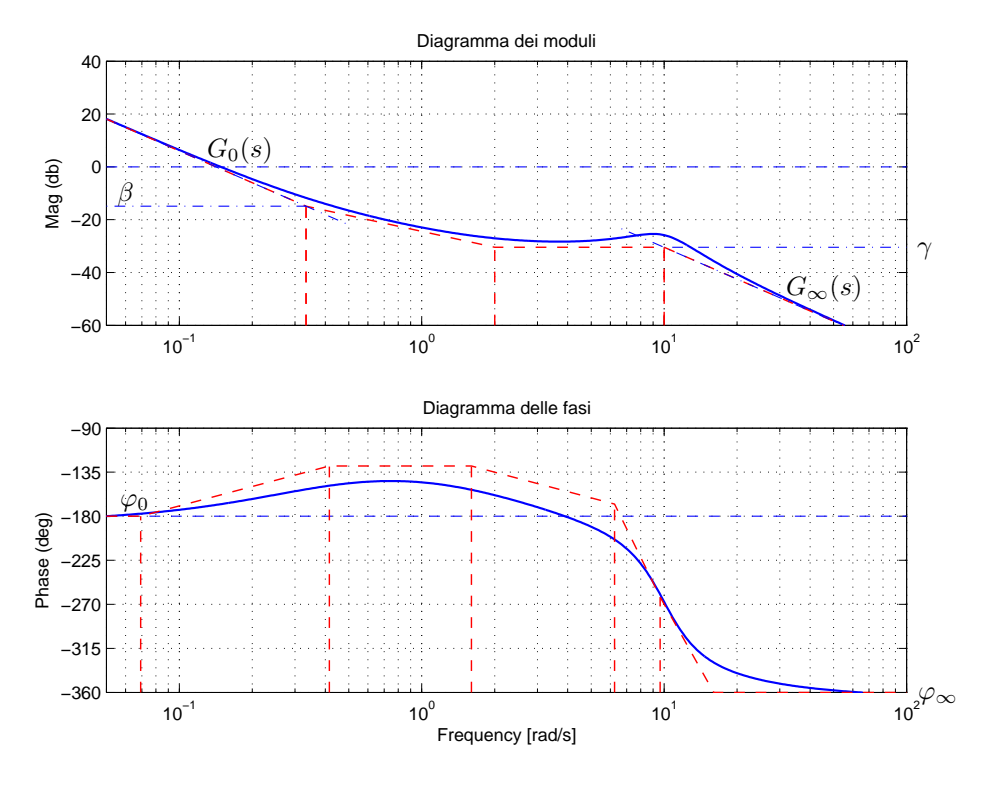

Figura 2: Diagrammi di Bode della funzione  ${\cal G}_d(s).$ 

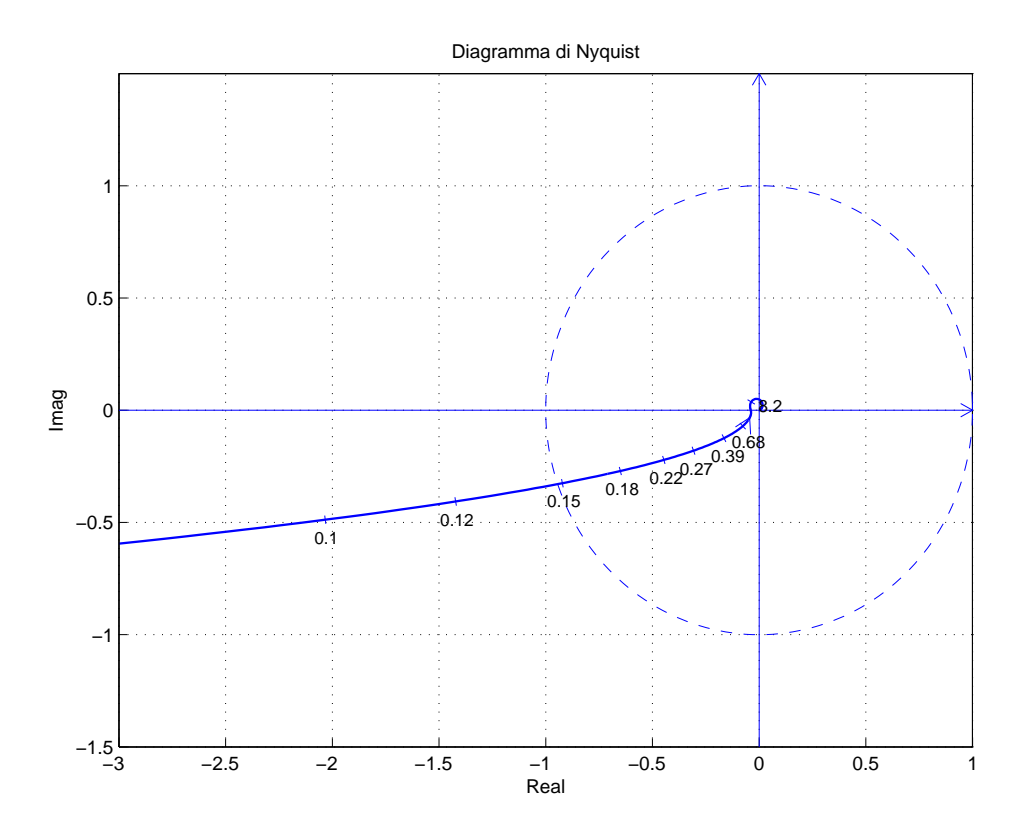

Figura 3: Diagramma di Nyquist della funzione  $G_d(s)$  per  $\omega \in [0,~\infty].$ 

Ne segue che il vettore  $G(j\omega)$  ruota di  $\pi$  in senso orario per raggiungere la fase finale  $\varphi_{\infty} = -2\pi$ . Per  $\omega \to \infty$  il diagramma arriva in anticipo rispetto a  $\varphi_{\infty}$  in quanto  $\Delta_p$  è positiva:

$$
\Delta_p = -\frac{1}{3} + 2 + 6 = 7.7666 > 0.
$$

Esiste una sola intersezione con il semiasse reale negativo. L'intersezione avviene nel punto:

$$
\sigma^* = -\frac{1}{K^*} = -\frac{1}{25.46} = -0.0393
$$

in corrispondente della pulsazione  $\omega^* \simeq 4.6$ .

d.4) Calcolare, in funzione di K, l'errore a regime  $e_a$  del sistema retroazionato per ingresso a parabola  $r(t) = 3 t^2$ .

<u>Soluzione</u>. L'errore a regime  $e_a$  del sistema retroazionato per ingresso a rampa  $r(t) = 3 t^2$  è

$$
e_a = \frac{R_0}{K_a} = \frac{6}{\frac{K}{50}} = \frac{300}{K}
$$

e) Sia dato il seguente sistema retroazionato:

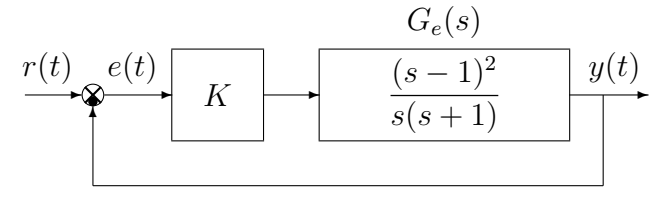

e.1) Determinare per quali valori di K il sistema retroazionato è asintoticamente stabile. Soluzione.

 $L'$ equazione caratteristica del sistema retroazionato è:

$$
1 + \frac{K(s-1)^2}{s(s+1)} = 0 \quad \to \quad (1+K)s^2 + (1-2K)s + K = 0.
$$

La tabella di Routh ha la seguente struttura:

$$
\begin{array}{c|cc}\n2 & (1+K) & K \\
1 & (1-2K) & \\
0 & K\n\end{array}
$$

Il sistema retroazionato è stabile quando tutti i coefficienti della prima colonna della tabella di Routh hanno lo stesso segno: a) segno positivo:

$$
\begin{cases} (1+K) > 0\\ (1-2K) > 0 \end{cases} \Rightarrow 0 < K < \frac{1}{2} = 0.5
$$

b) segno negativo:

$$
\begin{cases}\n(1+K) < 0 \\
(1-2K) < 0 \\
K < 0\n\end{cases} \Rightarrow \mathbb{A}K
$$

Il sistema retroazionato è quindi stabile per:

$$
0 < K < 0.5 = K^*
$$

La pulsazione  $\omega^*$  corrispondente al valore limite  $K^*$  è :

$$
\begin{array}{c|c}\n\cdot & \overline{K^*} & 1 \\
\end{array}
$$

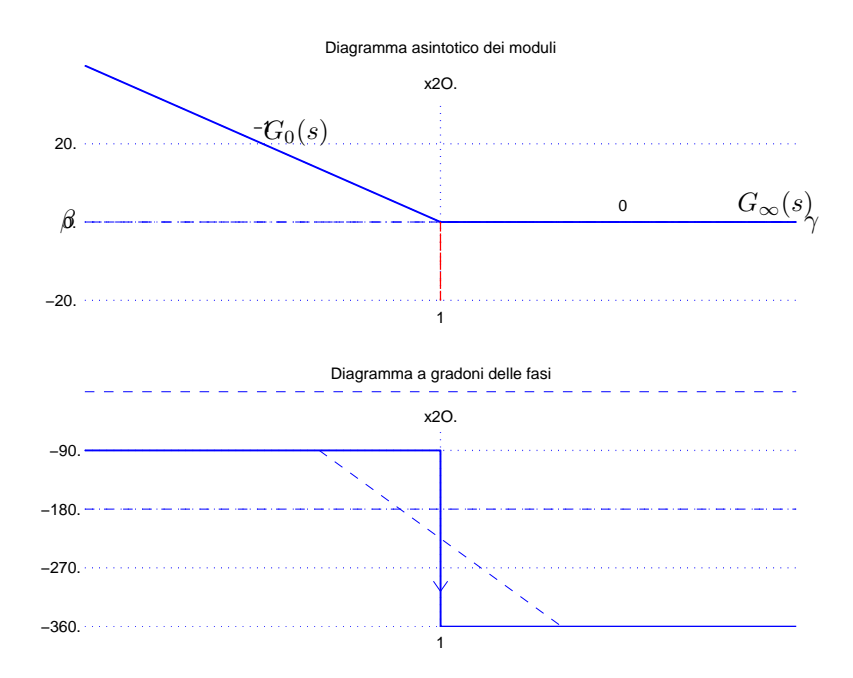

Figura 4: Diagrammi asintotici di Bode della funzione  $G_e(s).$ 

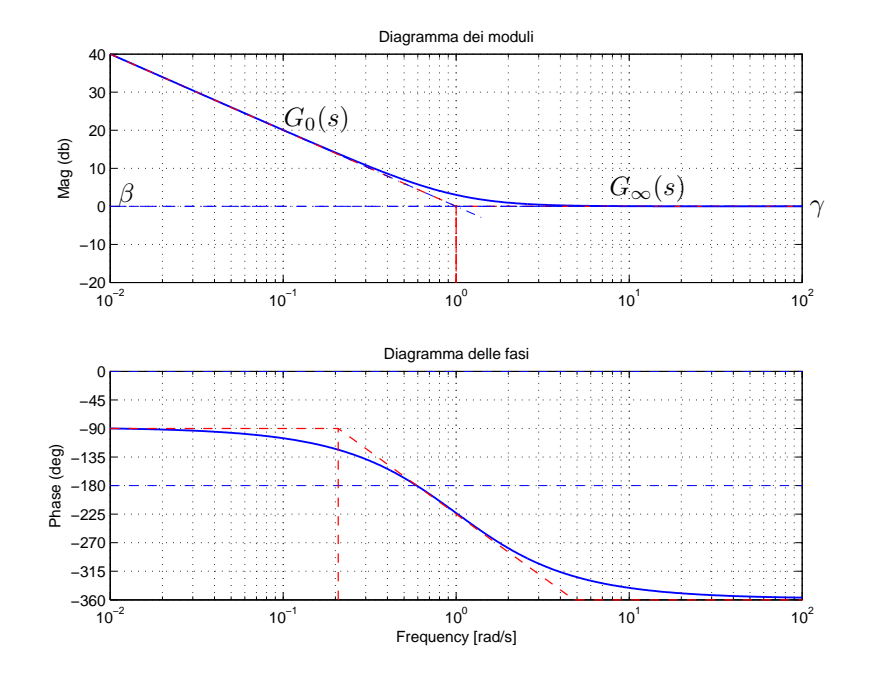

Figura 5: Diagrammi di Bode della funzione  $G_e(s).$ 

e.2) Tracciare i diagrammi asintotici di Bode delle ampiezze e delle fasi della funzione  $G_e(s)$ .

Soluzione. I diagrammi asintotici di Bode sono mostrati in Fig. 4. I diagrammi di Bode delle ampiezze e delle fasi della funzione  $G_e(s)$  sono mostrati in Fig. 5.

Le funzioni approssimanti  $G_0(s)$  e  $G_\infty(s)$  per  $\omega \to 0$  ed  $\omega \to \infty$  sono le seguenti:

$$
G_0(s) = \frac{1}{s},
$$
  $G_{\infty}(s) = 1$ 

Le corrispondenti fasi  $\varphi_0$  e  $\varphi_{\infty}$  hanno il seguente valore:

$$
\varphi_0 = -\frac{\pi}{2}, \qquad \qquad \varphi_\infty = 0 \equiv 2\pi.
$$

Sul diagramma asintotico delle ampiezze i guadagni  $\beta$  e  $\gamma$  alla pulsazione  $\omega = 1$  sono:

$$
\beta = |G_0(s)|_{s=1} = \gamma = |G_\infty(s)|_{s=1} = 1 = 0 \text{ db}.
$$

e.3) Disegnare qualitativamente il diagramma di Nyquist "completo" della funzione  $G_e(s)$ . Calcolare esattamente la posizione  $\sigma_a$  dell'eventuale asintoto verticale e le eventuali intersezioni  $\sigma_i^*$ con il semiasse reale negativo.

Soluzione. Il diagramma di Nyquist della funzione  $G_e(s)$  è mostrato in Fig. 6. La fase iniziale

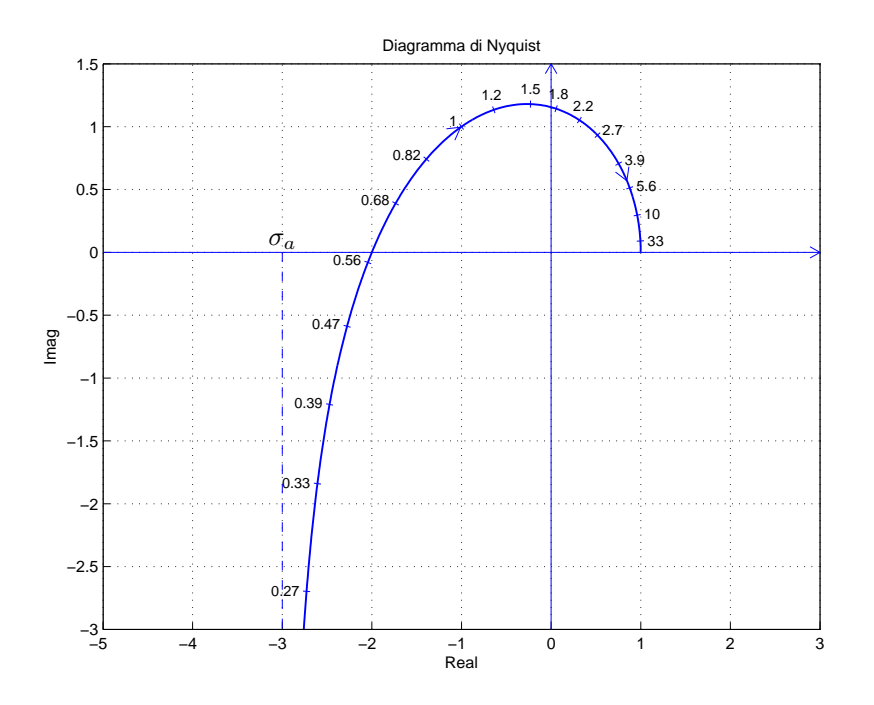

Figura 6: Diagramma di Nyquist della funzione  $G_e(s)$  per  $\omega \in [0, \infty]$ .

del sistema è  $\varphi_0 = -\frac{\pi}{2}$  $\frac{\pi}{2}$ . Per  $\omega \to 0^+$  il diagramma parte in ritardo rispetto alla fase iniziale:

$$
\Delta_{\tau} = -2 - 1 = -3 < 0.
$$

Il sistema é di tipo 1 per cui esiste un asintoto verticale:

$$
\sigma_a = \Delta_\tau K = -3
$$

La variazione di fase

$$
\Delta \varphi = -\pi - \frac{\pi}{2} = -\frac{3}{2}\pi
$$

indica che il vettore  $G(j\omega)$  ruota di  $-\frac{3}{2}$  $\frac{3}{2}\pi$  in senso orario per raggiungere la fase finale  $\varphi_{\infty} = 0$ . Esiste una intersezione  $\sigma^*$  con il semiasse reale negativo:

$$
\sigma^* = -\frac{1}{\sigma^*} = -2.
$$

Tale intersezione avviene alla pulsazione  $\omega_1^* = 0.5774$ .

e.4) Calcolare il valore di K necessario per avere un errore a regime  $|e_v| = 0.02$  per ingresso a rampa  $x(t) = 3t$ .

Soluzione. In questo caso l'errore a regime per ingresso a rampa  $x(t) = 2t$  è:

$$
e_v = \frac{R_0}{K_v} = \frac{3}{K} = 0.02
$$
  $\rightarrow$   $K = 150.$ 

f) Si faccia riferimento ai diagrammi di Bode della funzione  $G(s)$  mostrati in figura.

f.1) Nei limiti della precisione consentita dal grafico, ricavare l'espressione analitica della funzione  $G(s)$ .

$$
G(s) = \frac{(s - 0.002)(s^2 + s + 64)}{(s - 0.04)(s + 1)^3}.
$$

Stimare in modo approssimato eventuali valori di  $\delta$ .

f.2) Calcolare l'errore a regime  $e_p$  del sistema retroazionato quando in ingresso è presente un gradino di ampiezza unitaria:

$$
e_p = \frac{1}{1 + G(0)} = \frac{1}{1 + 3.2} = 0.2381.
$$

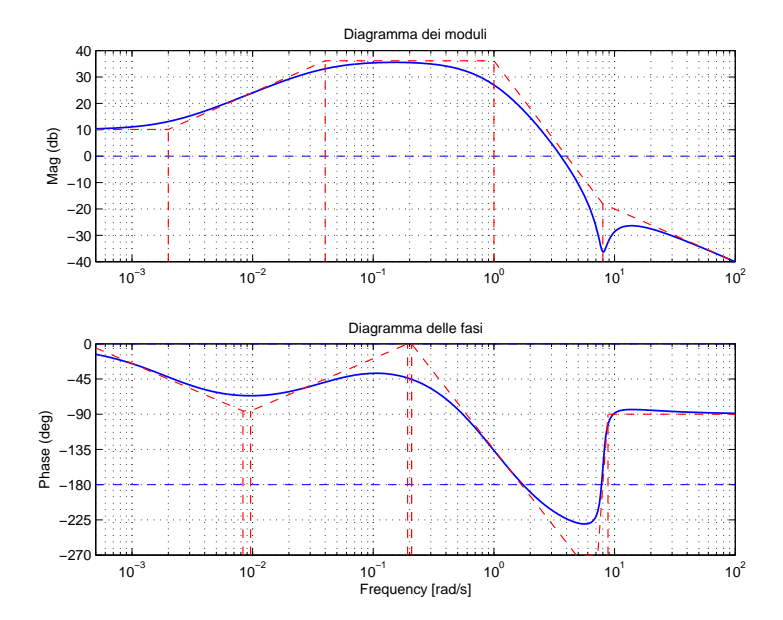

## Soluzione:

f.1) La funzione di trasferimento del sistema è la seguente:

$$
G(s) = \frac{(s - 0.002)(s^2 + s + 64)}{(s - 0.04)(s + 1)^3}
$$

.

Il valore  $K = 1$  si determina, per esempio, calcolando il guadagno statico della funzione  $G(s)$ :

$$
|G(s)|_{s=0} = \frac{0.002 \cdot 64}{0.04} = 3.2 K \simeq 10 \text{ db} \simeq 3.2 \rightarrow K \simeq 1.
$$

Il coefficiente di smorzamento della coppia di zeri complessi coniugati stabili è il seguente:

$$
\delta = \frac{1}{2M_{\omega_n}} \simeq \frac{1}{16} = 0.0625.
$$

La distanza $M_{\omega_n}\simeq 18$ db $\simeq 8$ si legge dal diagramma di Bode dei moduli.

## Controlli Automatici - Prima parte

## 17 Giugno 2016 - Domande

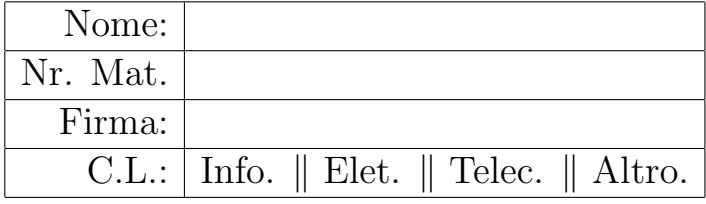

Si risponda alle seguenti domande.

1. Scrivere la funzione di trasferimento  $G(s)$  corrispondente alla seguente equazione differenziale:

$$
\dddot{y}(t) + 5\,\dot{y}(t) + 2\,y(t) = 4\,\dot{x}(t) + 3\,x(t) \rightarrow G(s) = \frac{Y(s)}{X(s)} = \frac{4\,s + 3}{s^3 + 5\,s^2 + 2}
$$

2. Calcolare il valore iniziale  $y_0 = \lim_{n \to \infty}$  $\lim_{t\to 0^+} y(t)$  e il valore finale  $y_\infty = \lim_{t\to\infty}$  $y(t)$  del segnale  $y(t)$ corrispondente alla seguente trasformata di Laplace  $Y(s)$ :

$$
Y(s) = \frac{3(s^2 + 3s + 1)}{(s+2)^2(2s-3)} \qquad \to \qquad y_0 = \frac{3}{2} \qquad \qquad y_{\infty} = \mathcal{A}
$$

3. Calcolare la risposta a regime  $y(t)$  del sistema  $G(s)$  quando in ingresso è presente il seguente segnale sinusoidale  $x(t)$ :  $C(s)$ 

$$
x(t) = 6 + 5\cos(3t)\left\{\frac{G(s)}{s+1}\right\} \quad y(t) \simeq \frac{3}{2} + \sqrt{10}\cos(3t + \arctan 3 - \arctan \frac{3}{4})
$$

- 4. Posto  $a_0 \neq 0$ , l'equazione ausiliaria che si ottiene dalla tabella di Routh quando tutti gli elementi di una riga si annullano:
	- N ha radici simmetriche rispetto all'origine
	- $\otimes$  è composta solo da termini di grado pari in s
	- $\bigcirc$  è composta solo da termini di grado dispari in s
	- $\otimes$  ha radici simmetriche rispetto all'asse immaginario
- 5. Sia  $F(s)$  la trasformata di Laplace del segnate  $f(t)$ . Fornire l'enunciato del "Teorema della traslazione in  $s$ ":

$$
\mathcal{L}[e^{-at}f(t)] = F(s+a)
$$

6. Si faccia riferimento ai diagrammi di Bode riportati a fianco, relativi ad un sistema  $G(s)$  a fase minima.

Leggere il margine di fase  $M_{\varphi}$  e il margine di ampiezza  $M_{\alpha}$  del sistema  $G(s)$ :

$$
M_\varphi \simeq 31.4~{\rm grad}i
$$

$$
M_{\alpha} \simeq 5.59 \ (14.95 \ db),
$$

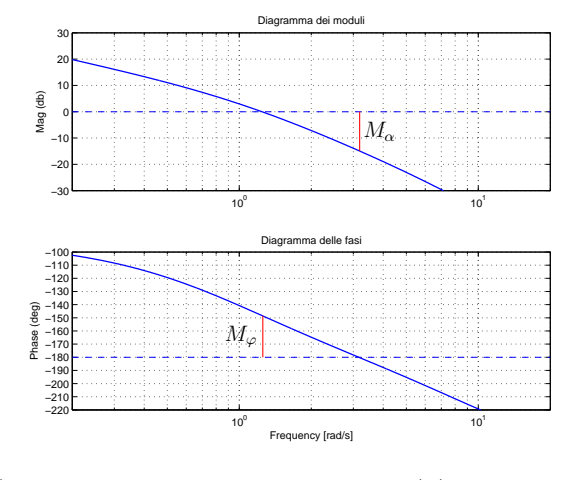

7. Calcolare l'evoluzione libera del sistema  $\dot{y}(t) + 4 y(t) = 0$  con condizione iniziale  $y(0) = 3$ .

$$
sY(s) - 3 + 4Y(s) = 0
$$
  $\rightarrow$   $Y(s) = \frac{3}{s+4}$   $\rightarrow$   $y(t) = 3e^{-4t}$ 

8. Il picco di risonanza  $M_R$  di un sistema del 2° ordine è:

$$
\bigcirc M_n = \frac{\delta}{\delta} \qquad \bigcirc M_n = \frac{1}{\delta} \qquad \bigcirc M_n = \frac{1}{\delta} \qquad \bigcirc M_n = \frac{\delta}{\delta}
$$

9. Utilizzando i teoremi del valore iniziale e del valore finale, disegnare l'andamento qualitativo  $y_1(t)$ della risposta al gradino unitario del seguente sistema:

$$
G(s) = \frac{4 - 9s}{3s + 2}
$$

Calcolare il valore iniziale  $y_0$ , il valore finale  $y_\infty$ e il tempo di assestamento  $\mathcal{T}_a$  della risposta al gradino  $y_1(t)$ :

$$
y_0 = -3,
$$
  $y_\infty \simeq 2,$   $T_a \simeq 4.5 \,\mathrm{s}.$ 

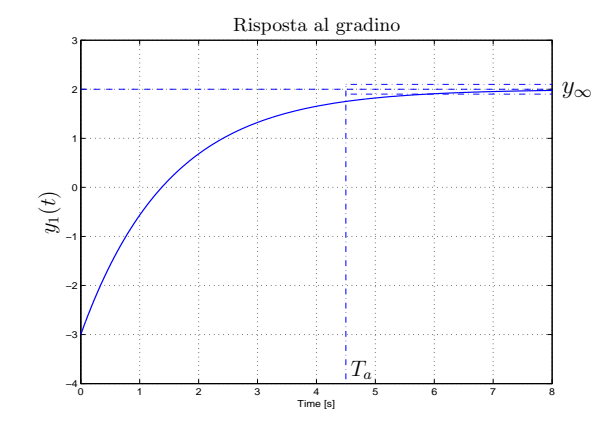

10. Calcolare l'errore a regime  $e(\infty)$  per i seguenti sistemi retroazionati:

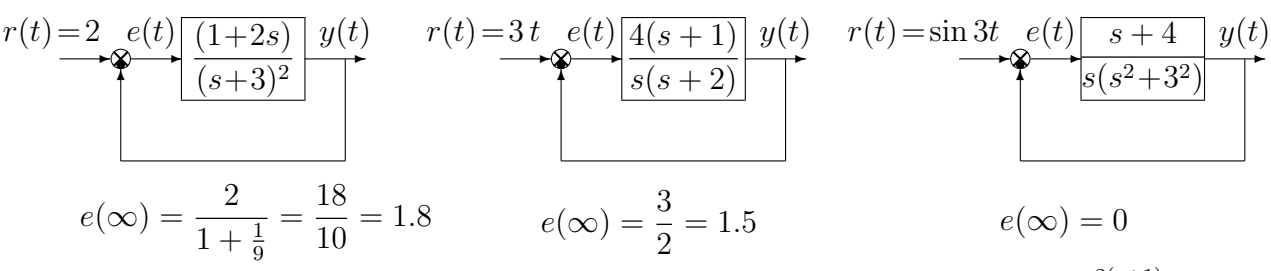

11. Sia dato il diagramma di Nyquist (vedi figura) della seguente funzione  $G(s) = \frac{2(s+1)}{(4s-1)}$ .

Utilizzando il criterio di Nyquist è possibile affermare che il sistema retroazionato  $KG(s)$  è stabile per i seguenti valori di K:

◯  $-2 < K < \frac{1}{2}$ ;  $\bigcirc$   $-\frac{1}{2}$  < K < 2; ⊗  $(K < -2) \cup (K > \frac{1}{2});$  $\bigcirc$   $(K < -\frac{1}{2})$  $(\frac{1}{2}) \cup (K > 2);$ 

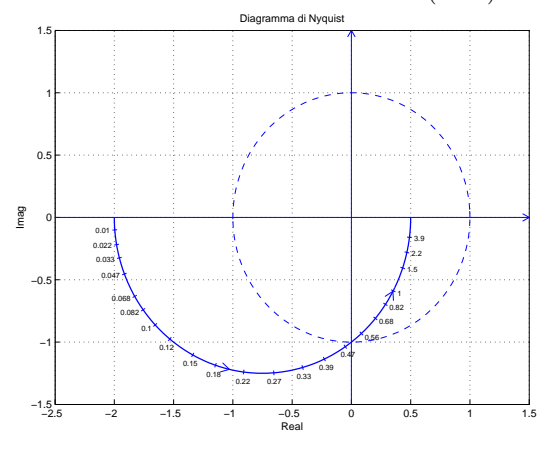

0 5 10 15 20 25

Time [s]

 $\mathcal{T}_a$ 

Risposta al gradino

 $y_{\infty}$ 

12. Disegnare l'andamento qualitativo  $y_1(t)$  della risposta al gradino unitario del seguente sistema:

$$
G(s) = \frac{810(5+0.3s)(s^2+10s+30^2)}{(2s+30)(10s+3)(s^2+6s+81)(s^2+16s+400)}
$$

Calcolare inoltre:

a) il valore a regime  $y_{\infty}$  della risposta al gradino per  $t \to \infty$ ;

- b) il tempo di assestamento  $T_a$  della risposta al gradino  $y_1(t)$ ;
- c) il periodo $T_\omega$ dell'eventuale oscillazione smorzata presente sul segnale  $y_1(t)$ :

$$
y_{\infty} = 1.25
$$
,  $T_a \simeq 10$ ,  $T_{\omega} \simeq \mathcal{A}$ .

13. Scrivere il modulo  $M(\omega) = |G(j\omega)|$  e la fase  $\varphi(\omega) = \arg G(j\omega)$  della funzione di risposta armonica del seguente sistema G(s):

$$
G(s) = \frac{(s-3)(1+2s)}{s(1-s)^2}e^{-2s} \longrightarrow \begin{cases} M(\omega) = \frac{\sqrt{9+\omega^2}\sqrt{1+4\omega^2}}{\omega(1+\omega^2)} \\ \varphi(\omega) = \pi - \arctan\frac{\omega}{2} + \arctan 2\omega - \frac{\pi}{2} + 2\arctan\omega - 2\omega \end{cases}
$$

0 0.2 0.4 0.6 0.8 1 1.2 1.4

 $y(t)$ 

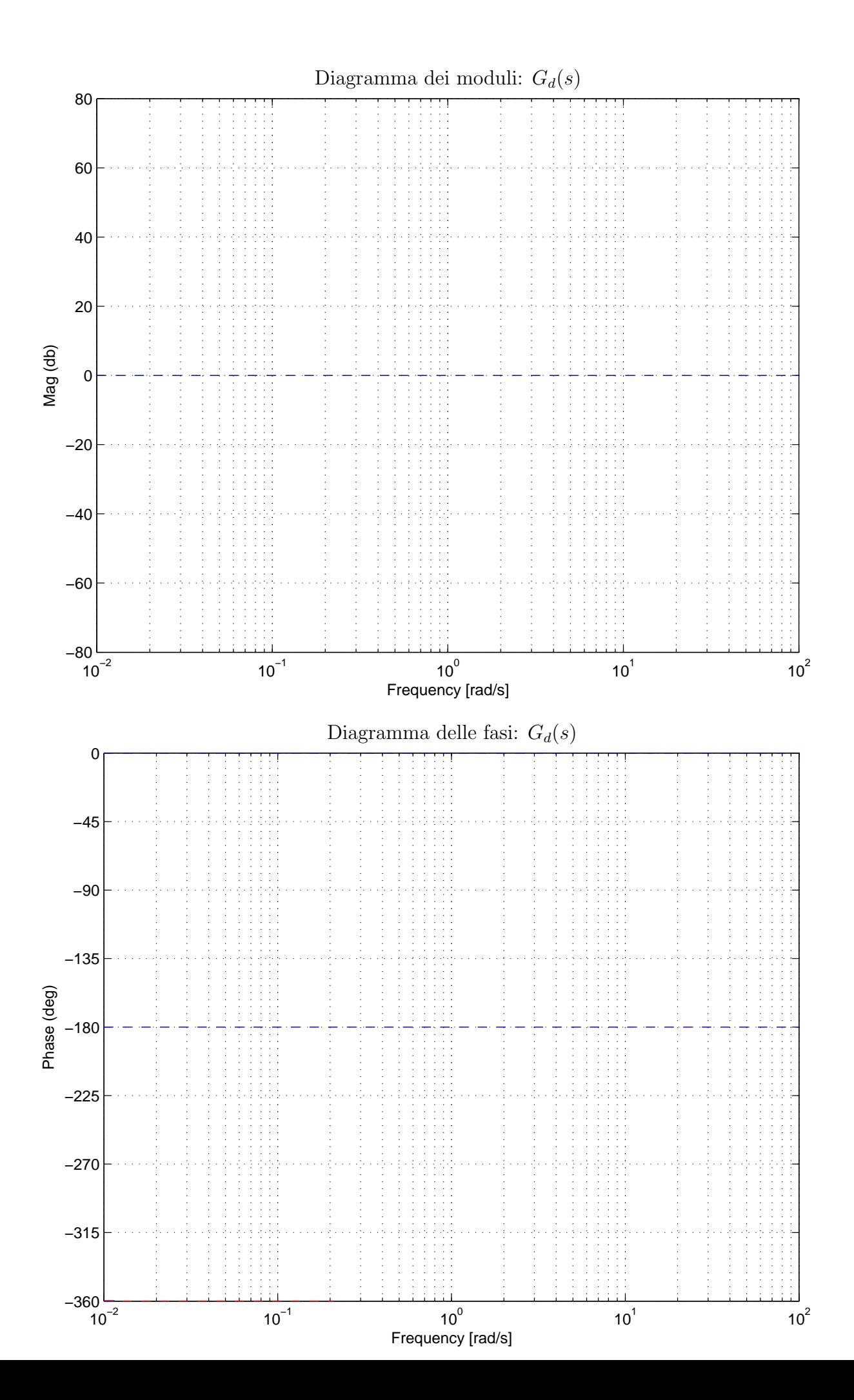

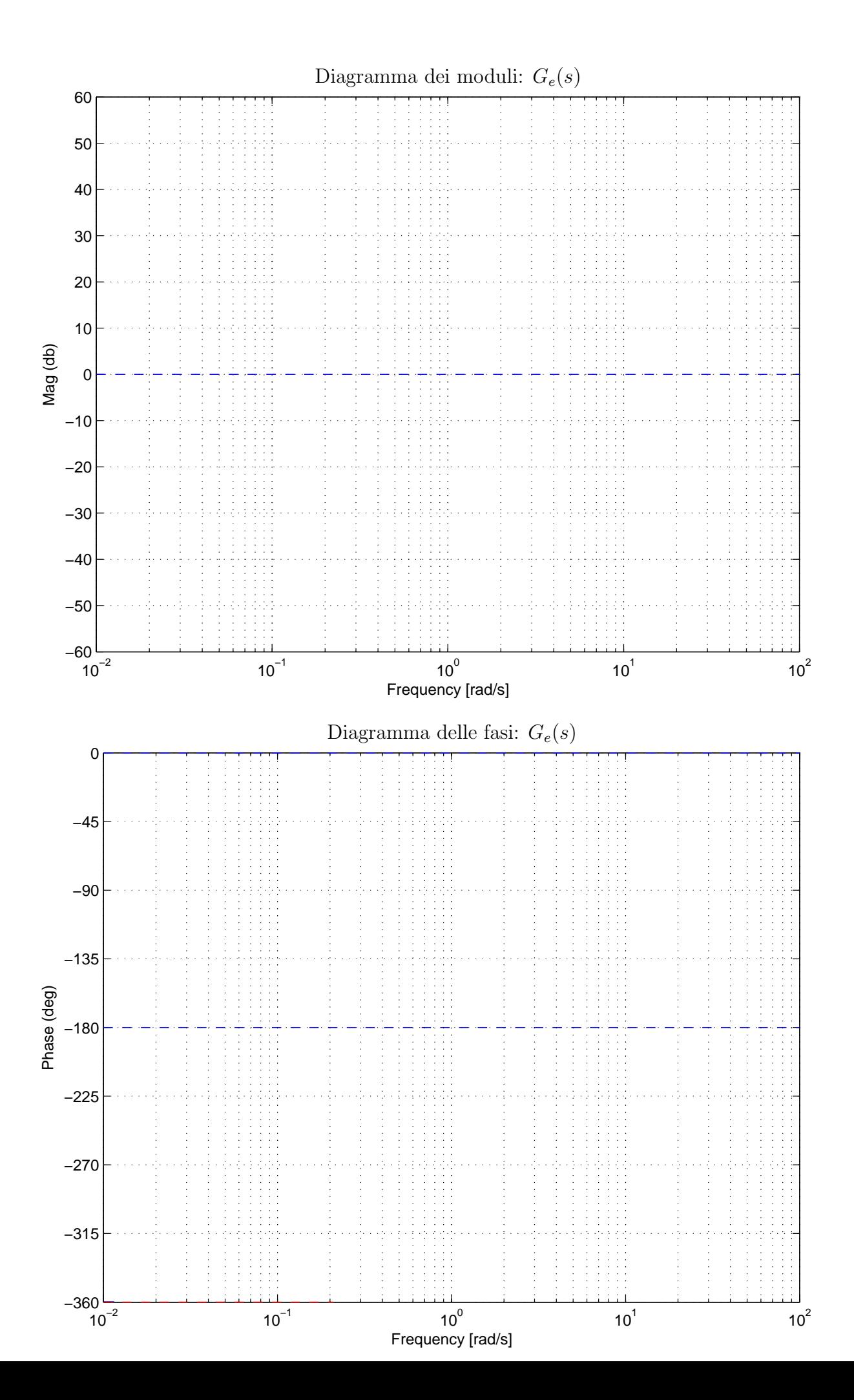